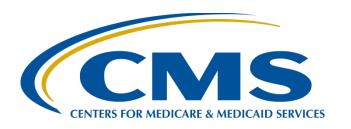

# Hospital VBP Program Knowledge Refresher: FY 2026 Overview

April 10, 2024

## **Speakers**

### Maria Gugliuzza, MBA

Lead, Hospital Value-Based Purchasing (VBP) Program Inpatient Value, Incentives, and Quality Reporting (VIQR) Outreach and Education Support Contractor

### **Brandi Bryant**

Hospital VBP Program
Inpatient VIQR Outreach and Education Support Contractor

### **Acronyms**

| AMI    | Acute Myocardial Infarction                   | HQR    | Hospital Quality Reporting                             |
|--------|-----------------------------------------------|--------|--------------------------------------------------------|
| CABG   | Coronary Artery Bypass Graft                  | HSR    | Hospital-Specific Report                               |
| CAUTI  | Catheter-associated Urinary Tract Infection   | IPPS   | inpatient prospective payment system                   |
| CCSQ   | Center for Clinical Standards and Quality     | IQR    | Inpatient Quality Reporting                            |
| CDI    | Clostridium difficile Infection               | MORT   | mortality                                              |
| CLABSI | Central Line-associated Bloodstream Infection | MRSA   | Methicillin-resistant Staphylococcus aureus Bacteremia |
| CMS    | Centers for Medicare & Medicaid Services      | MS-DRG | Medicare Severity Diagnosis Related Groups             |
| СОМР   | complications                                 | MSPB   | Medicare Spending per Beneficiary                      |

COPD

Chronic Obstructive Pulmonary Disease PΝ pneumonia **Extraordinary Circumstances Exceptions PPSR** 

Percentage Payment Summary Report **ECE** FR Federal Register Q quarter

SA/O FY fiscal year Security Administrator/Official SSI HAI Healthcare-associated infection Surgical Site Infection

**HARP HCQIS** Access Roles and Profile THA/TKA Total Hip Arthroplasty/Total Knee Arthroplasty

Hospital Consumer Assessment of **HCAHPS TPS Total Performance Score** Healthcare Providers and Systems **HCQIS** 

Health Care Quality Information Systems **VBP** value-based purchasing Hepril 10, 2024 heart failure **VIQR** Value, Incentives, and Quality Reporting **Back** 

## **Purpose**

This event will provide an overview of the Fiscal Year (FY) 2026 Hospital VBP Program Baseline Measures Reports and discuss the following:

- The report's location in the Hospital Quality Reporting (HQR) Secure Portal
- Domain and measure updates
- Performance standards and measurement periods
- Resources

## **Objectives**

Participants will be able to complete the following:

- Access their Hospital VBP Program Baseline Measures Report
- Identify the domains and measures that CMS uses to evaluate performance in the Hospital VBP Program
- Locate Hospital VBP Program resources

### Maria Gugliuzza, MBA

Hospital VBP Program Lead Inpatient VIQR Outreach and Education Support Contractor

### **Hospital VBP Program Overview**

# **Funding**

 The Hospital VBP Program is budget-neutral and is funded by a 2.00% reduction from the base operating Medicare Severity Diagnosis Related Groups (MS-DRG) payments of all participating hospitals.

 CMS redistributes the resulting funds to hospitals based on the Total Performance Score (TPS).

 The actual amount earned depends on the range and distribution of TPS scores of all eligible/participating hospitals for a fiscal year.

A hospital may earn back a value-based incentive payment percentage. The percentage can range from incurring the withhold for the fiscal year to receiving a positive net change in base operating MS-DRG payments.

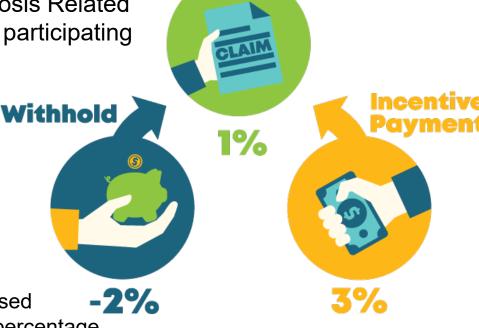

# **Eligibility**

As defined in the Social Security Act, Section 1886(d)(1)(B), the program applies to subsection (d) hospitals located in the 50 states and the District of Columbia. This excludes the following:

- Hospitals and hospital units excluded from the inpatient prospective payment system (IPPS)
- Hospitals subject to payment reductions under the Hospital Inpatient Quality Reporting (IQR) Program
- Hospitals cited for deficiencies during the Performance Period that pose immediate jeopardy to the health or safety of patients
- Hospitals with less than the minimum number of domains calculated
- Hospitals with an approved disaster/extraordinary circumstance exception specific to the Hospital VBP Program
- Short-term acute care hospitals in Maryland

**Note:** Hospitals excluded from the Hospital VBP Program will **not** have 2.00% withheld from their base operating MS-DRG payments and will not be eligible to receive incentive payments in FY 2026.

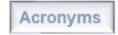

# FY 2026 Domains and Measures

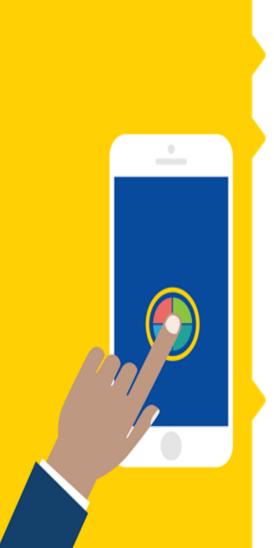

### **linical Outcomes (25%)**

ORT-30-AMI: Acute Myocardial Infarction (AMI) 30-Day Mortality Rate

**ORT-30-CABG**: Coronary Artery Bypass Graft (CABG) Surgery 30-Day Mortality Rate **ORT-30-COPD**: Chronic Obstructive Pulmonary Disease (COPD) 30-Day Mortality Rate

**ORT-30-HF**: Heart Failure (HF) 30-Day Mortality Rate **ORT-30-PN**: Pneumonia (PN) 30-Day Mortality Rate

**DMP-HIP-KNEE**: Elective Primary Total Hip Arthroplasty (THA) and/or

otal Knee Arthroplasty (TKA) Complication Rate

### **fficiency and Cost Reduction (25%)**

**SPB:** Medicare Spending per Beneficiary

### erson and Community Engagement (25%)

### ospital Consumer Assessment of Healthcare Providers and Systems (HCAHPS) arvey Dimensions

ommunication with Nurses
esponsiveness of Hospital Staff
eanliness and Quietness of Hospital Environment
are Transition

Communication with Doctors
Communication about Medicines
Discharge Information

Overall Rating of Hospital

### afety (25%)

**AUTI:** Catheter-associated Urinary Tract Infection

DI: Clostridium difficile Infection

LABSI: Central Line-associated Bloodstream Infection

RSA: Methicillin-resistant Staphylococcus aureus Bacteremia

31: Surgical Site Infection- Colon Surgery and Abdominal Hysterectomy

**EP-1:** Severe Sepsis and Septic Shock: Management Bundle

Acronyms

# FY 2026 Hospital VBP Program Summary of Changes

 SEP-1: Severe Sepsis and Septic Shock: Management Bundle, a process of care measure, was added to the Safety Domain

# Severe Sepsis and Septic Shock: Management Bundle (SEP-1)

**Measure Description:** This assesses measurement of lactate, obtaining blood cultures, administering broad spectrum antibiotics, fluid resuscitation, vasopressor administration, reassessment of volume status and tissue perfusion, and repeat lactate measurement in patients aged 18 or older. This measure aligns with the Surviving Sepsis Campaign guidelines.

**Finalized Implementation Timeline:** Finalized use in the Hospital VBP Program beginning with the CY 2024 reporting period/FY 2026 payment determination.

Alignment with Hospital IQR Program: This measure will also remain in the Hospital IQR Program. Hospitals will only be required to submit data once, but results will be used for both programs.

### **Measurement Periods**

|   | Domain                          | Measure                                                        | Baseline Period                       | Performance Period                    |
|---|---------------------------------|----------------------------------------------------------------|---------------------------------------|---------------------------------------|
|   | Clinical                        | Mortality Measures<br>(AMI, CABG, COPD, HF)                    | July 1, 2016–<br>June 30, 2019        | July 1, 2021–<br>June 30, 2024        |
|   | Outcomes                        | Complication Measure                                           | April 1, 2016–<br>March 31, 2019      | April 1, 2021–<br>March 31, 2024      |
|   | Person and Community Engagement | HCAHPS Survey                                                  | January 1, 2022–<br>December 31, 2022 | January 1, 2024–<br>December 31, 2024 |
| • | Safety                          | Healthcare-associated infection (HAI) Measures & SEP-1 Measure | January 1, 2022–<br>December 31, 2022 | January 1, 2024–<br>December 31, 2024 |
|   | Efficiency and Cost Reduction   | MSPB Hospital                                                  | January 1, 2022–<br>December 31, 2022 | January 1, 2024–<br>December 31, 2024 |

# Summary of Minimum Data Requirements

|   | Domain/Measure/TPS              | Minimum Requirement                                                                                                    |
|---|---------------------------------|----------------------------------------------------------------------------------------------------|
| E | Clinical Outcomes               | Minimum of two measure scores:  • 30-Day Mortality Measures: 25 cases  • Complication Measure: 25 cases                                                                            |
| ( | Person and Community Engagement | 100 HCAHPS Surveys                                                                                                    |
|   | Safety                          | <ul> <li>Minimum of two measure scores:</li> <li>HAI measures: One predicted infection</li> <li>SEP-1 measure: Minimum of 25 cases accepted and used in the denominator</li> </ul> |
|   | Efficiency and Cost Reduction   | 25 episodes of care in the MSPB measure                                                                                                    |
|   | TPS                             | A minimum of three of the four domains receiving domain scores                                                                                                    |

### FY 2026 Timeline

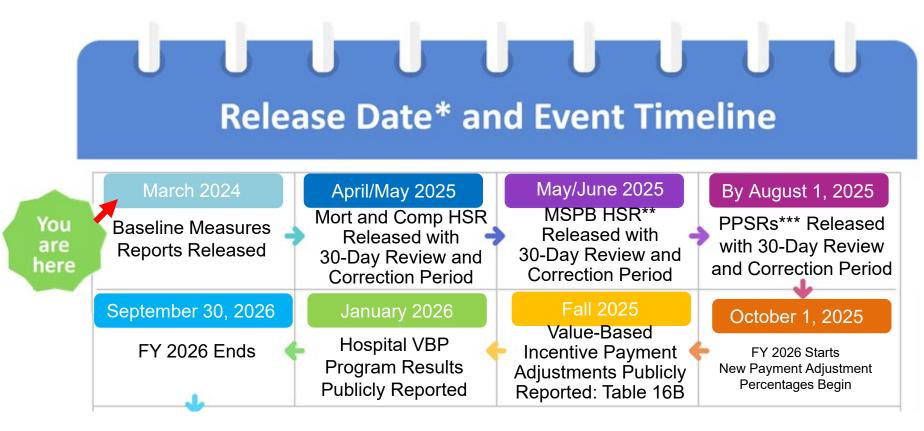

<sup>\*</sup>These are estimated dates that are subject to change.

<sup>\*\*</sup>HSR = Hospital-Specific Report \*\*\* PPSR = Percentage Payment Summary Report

### **Performance Standards**

### **Benchmark:**

Average (mean) performance of the top decile (10%) of hospitals

### **Achievement Threshold:**

Performance at the 50th percentile (median) of hospitals during the baseline period

Note: MSPB uses Performance Period data to calculate the benchmark and achievement threshold, not Baseline Period data like other measures.

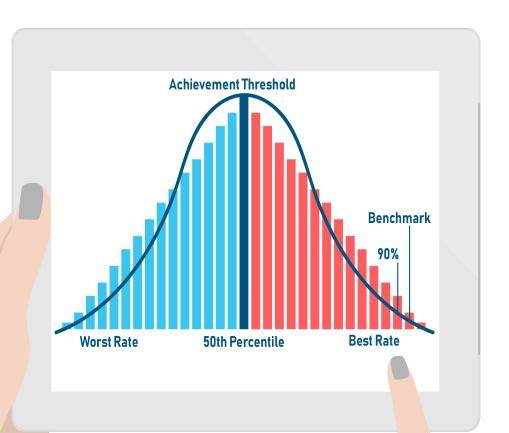

## **Higher Performance Standards**

A **higher** rate is better for the following measures/dimensions:

- Clinical Outcomes
  - Mortality measures\*
- Person and Community Engagement
- Safety Domain
  - SEP-1 measure

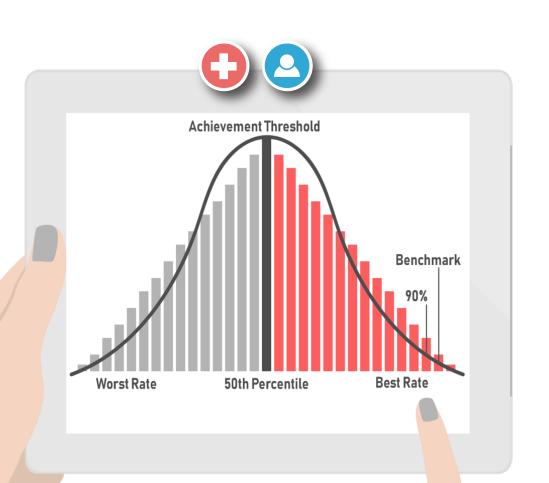

<sup>\*</sup> The 30-day mortality measures are reported as survival rates; therefore, higher values represent a better outcome.

### **Lower Performance Standards**

# A **lower** rate is better for the following measures:

- Clinical Outcomes
  - o Complication measure
- Safety
  - HAI measures
- Efficiency and Cost Reduction
  - Unlike other measures, the Efficiency and Cost Reduction measure, MSPB, utilizes data from the performance period to calculate the benchmark and achievement threshold instead of data from the baseline period.

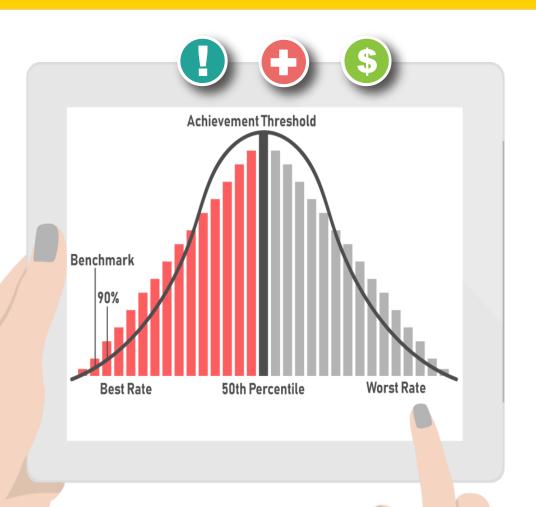

### FY 2026 Performance Standards (Part 1)

↓ Lower rates indicate better results in the measure.
Each color/domain is worth 25%.

Payment adjustment effective for discharges from October 1, 2025, to September 30, 2026

|                                       | <b>Mortality Measure</b>                                 | s                                            |                |                                                                     |                |    |
|---------------------------------------|----------------------------------------------------------|----------------------------------------------|----------------|---------------------------------------------------------------------|----------------|----|
|                                       | Baseline Period<br>July 1, 2016–June 30, 2<br>Measure ID | 2019<br>Measure Nam                          | e              | Performance Period July 1, 2021–June 30, 2024 Achievement Threshold | Benchmark      |    |
| set                                   | MORT-30-AMI                                              | Acute Myocardial Inf<br>30-Day Mortality     | arction        | 0.874426                                                            | 0.890687       |    |
| Clinical Outcomes                     | MORT-30-CABG                                             | Coronary Artery Byp<br>Surgery 30-Day Mor    |                | 0.970568                                                            | 0.980473       | 0  |
| Onio                                  | MORT-30-COPD                                             | Chronic Obstructive<br>Disease 30-Day Mor    |                | 0.914691                                                            | 0.932157       | 2% |
| लू                                    | MORT-30-HF                                               | Heart Failure 30-Day                         | / Mortality    | 0.885949                                                            | 0.912874       | 7  |
| Ę                                     | MORT-30-PN                                               | Pneumonia 30-Day I                           | Mortality      | 0.843369                                                            | 0.877097       |    |
| 5 5                                   | Complication Mea                                         | sure                                         |                |                                                                     |                |    |
|                                       | Baseline Period<br>April 1, 2016–March 31                | , 2019                                       |                | Performance Period April 1, 2021–March 31, 2024                     |                |    |
|                                       | Measure ID                                               | Measure Name                                 | е              | Achievement Threshold                                               | Benchmark      |    |
|                                       | COMP-HIP-<br>KNEE                                        | Total Hip Arthroplast<br>Knee Arthroplasty C |                | 0.024019                                                            | 0.016873       |    |
|                                       | Baseline Period<br>Jan. 1, 2022–Dec. 31, 2               |                                              |                | Performance Period<br>Jan. 1, 2024–Dec. 31, 2024                    |                |    |
| Person and<br>Community<br>Engagement | HCAHPS Survey I                                          |                                              | Floor (%)      | Achievement Threshold (%)                                           | Benchmark (%)  |    |
| ne ni                                 | Communication wit                                        |                                              | 55.23          | 76.41                                                               | 85.57          | ~  |
| 토르호                                   | Communication wit                                        |                                              | 58.04          | 76.83                                                               | 85.93          | 2% |
| so<br>nn<br>ag                        | Responsiveness of                                        |                                              | 36.52          | 59.56                                                               | 77.19          |    |
| a is is                               | Communication ab<br>Hospital Cleanlines                  |                                              | 39.27<br>38.59 | 58.06<br>62.61                                                      | 70.11<br>77.49 | 7  |
| 日の四                                   | Discharge Informat                                       |                                              | 63.22          | 85.54                                                               | 91.10          |    |
|                                       | Care Transition                                          |                                              | 19.98          | 48.55                                                               | 60.85          |    |
|                                       | Overall Rating of H                                      | lospital                                     | 31.58          | 67.59                                                               | 83.16          |    |
|                                       |                                                          |                                              |                |                                                                     |                |    |

# FY 2026 Performance Standards (Part 2) Lower rates indicate better results in the measure.

Each color/domain is worth 25%.

| Не  | althcare-Assoc                           | iated Infections                                                                                                    |                                                                                                    |                                                                                                    |                                                                                                    |
|-----|------------------------------------------|----------------------------------------------------------------------------------------------------|----------------------------------------------------------------------------------------------------|----------------------------------------------------------------------------------------------------|----------------------------------------------------------------------------------------------------|
| Jan |                                          |                                                                                                    | Performance Period<br>Jan. 1, 2024–Dec. 31, 2024                                                                                                    |                                                                                                    |                                                                                                    |
|     | Measure ID                               | Measure Name                                                                                                    | Achievement Threshold                                                                                                    | Benchmark                                                                                                    |                                                                                                    |
| ţ   | CAUTI                                    | Catheter-Associated Urinary Tract Infection                                                                                                    | 0.615                                                                                                    | 0.000                                                                                                    | 5%                                                                                                    |
| 1   | CDI                                      | Clostridium difficile Infection                                                                                                    | 0.423                                                                                                    | 0.000                                                                                                    | ſΩ                                                                                                    |
| ţ   | CLABSI                                   | Central Line-Associated<br>Bloodstream Infection                                                                                                   | 0.760                                                                                                    | 0.000                                                                                                    | 2                                                                                                    |
| 1   | MRSA                                     | Methicillin-Resistant<br>Staphylococcus aureus                                                                                                    | 0.793                                                                                                    | 0.000                                                                                                    |                                                                                                    |
| Ţ   | SSI                                      | Colon Surgery<br>Abdominal Hysterectomy                                                                                                    | 0.747<br>0.763                                                                                                    | 0.000<br>0.000                                                                                                    |                                                                                                    |
| 1   | SEP-1                                    | Severe Sepsis & Septic Shock                                                                                                    | 0.597482                                                                                                    | 0.843620                                                                                                    |                                                                                                    |
| Jan | Baseline Period<br>1. 1, 2022–Dec. 31, 2 | 2022                                                                                                    | Performance Period<br>Jan. 1, 2024–Dec. 31, 2024                                                                                                    |                                                                                                    | .0                                                                                                    |
|     | Measure ID                               | Measure Name                                                                                                    | Achievement Threshold                                                                                                    | Benchmark                                                                                                    | <b>~</b>                                                                                                    |
| ţ   | MSPB                                     | Medicare Spending per<br>Beneficiary                                                                                                    | Median MSPB ratio<br>across all hospitals during<br>the performance period                                                                                                    | Mean of lowest decile<br>of MSPB ratios across<br>all hospitals during the<br>performance period                                                                                                    | 25%                                                                                                    |
|     | Jan  I I I I I                           | Baseline Period Jan. 1, 2022–Dec. 31, 2 Measure ID  ↓ CAUTI ↓ CDI ↓ CLABSI ↓ MRSA ↓ SSI ♠ SEP-1 Baseline Period Jan. 1, 2022–Dec. 31, 2 Measure ID | Jan. 1, 2022–Dec. 31, 2022  Measure ID  CAUTI  CAUTI  CAUTI  CODI  Clostridium difficile Infection  Central Line-Associated Bloodstream Infection  MRSA  MRSA  MRSA  Staphylococcus aureus  Colon Surgery Abdominal Hysterectomy  SEP-1  Severe Sepsis & Septic Shock Baseline Period  Jan. 1, 2022–Dec. 31, 2022  Measure ID  Medicare Spending per | Baseline Period Jan. 1, 2022–Dec. 31, 2022 Measure ID  CAUTI  CAUTI  Catheter-Associated Urinary Tract Infection  CIABSI  CLABSI  CLABSI  CIABSI  MRSA  Methicillin-Resistant Staphylococcus aureus  Colon Surgery Abdominal Hysterectomy  Baseline Period Jan. 1, 2022–Dec. 31, 2022  Measure ID  Measure Name  Performance Period Jan. 1, 2022–Dec. 31, 2022  Medicare Spending per Reposition  Performance Period Jan. 1, 2022–Dec. 31, 2022  Medicare Spending per Reposition  Medicare Spending per Reposition  Medicare Spendi | Baseline Period Jan. 1, 2022—Dec. 31, 2022  Measure ID  Measure Name  CAUTI  CAUTI  CIDI  CID  CID  CID  CID  CID  CID  CID  CID  CID  CID  CID  CID  CID  CID  CID  CID  CID  CID  CID  CID  CID  CID  CID  CID  CID  CID  C |

### **Achievement Points**

Achievement points are awarded by comparing an individual hospital's rates during the performance period with all hospitals' rates from the baseline period\*:

- Rate at or better than the benchmark 10 points
- Rate worse than the achievement threshold 0 points
- Rate somewhere at or better than the threshold but worse than the benchmark 1–9 points
- \* The Efficiency and Cost Reduction measure, MSPB, utilizes data from the performance period to calculate the benchmark and achievement threshold instead of data from the baseline period.

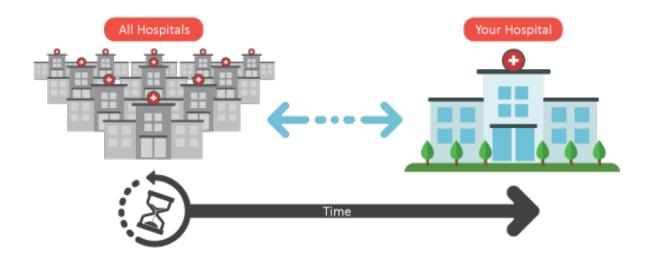

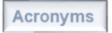

## **Improvement Points**

Improvement points are awarded by comparing a hospital's rates during the performance period to that same hospital's rates from the baseline period\*:

- Rate at or better than the benchmark 9 points\*\*
- Rate worse than or equal to baseline period rate 0 points
- Rate between the baseline period rate and the benchmark 0–9 points

\*The Efficiency and Cost Reduction measure, MSPB, utilizes data from the performance period to calculate the benchmark and achievement threshold instead of data from the baseline period.

\*\*Hospitals that have rates at or better than the benchmark but do not improve from their baseline period rate (i.e., have a performance period rate worse than the baseline period rate) will receive 0 improvement points as no improvement was actually observed.

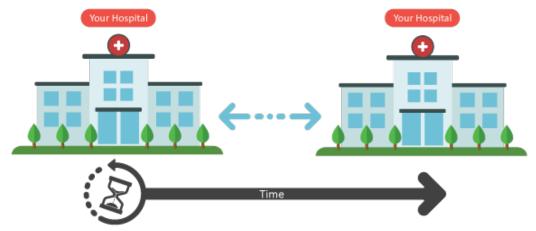

# Maria Gugliuzza, MBA Hospital VBP Program Lead Inpatient VIQR Outreach and Education Support Contractor

### **Accessing the Report**

## **Report Availability**

- The Baseline Reports are available on the HQR Secure Portal.
- Reports are available to users associated with a hospital that have the **Performance Reports** permission for **HVBP** Program Access.

**Step 1:** Navigate to the *HQR Secure Portal* login page: <a href="https://hqr.cms.gov/hqrng/login">https://hqr.cms.gov/hqrng/login</a> **Step 2:** Enter your Health Care Quality Information Systems (HCQIS) Access Roles and Profile (HARP) User ID and Password. Then, select **Login**.

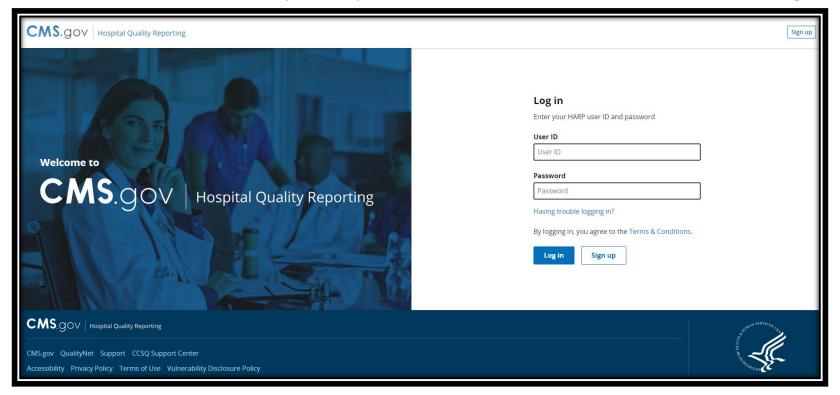

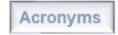

**Step 3:** You will be directed to the Two-Factor Authorization page. Select the device you would like to retrieve the verification code. Select **Next**.

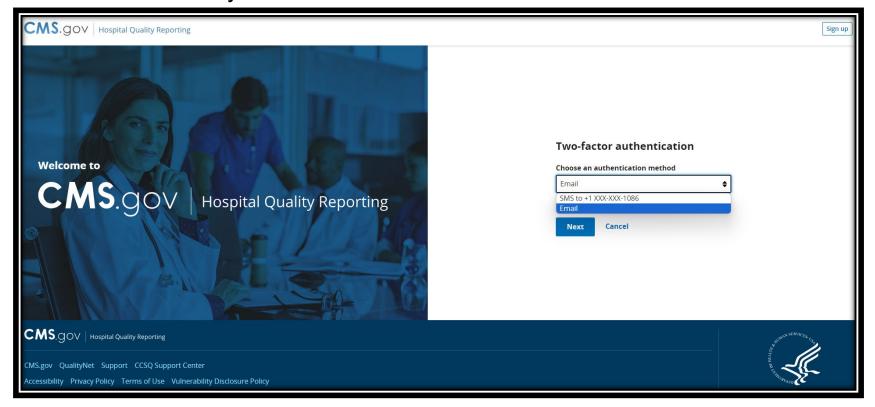

**Step 4:** Once you receive the code, enter it. Select **Next**.

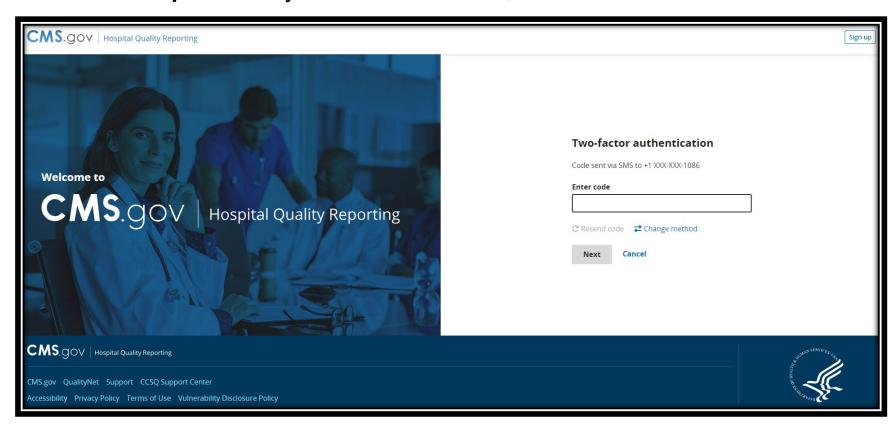

**Step 5:** On the HQR Landing page, select **Program Reporting** from the left-navigation menu to expand the menu options.

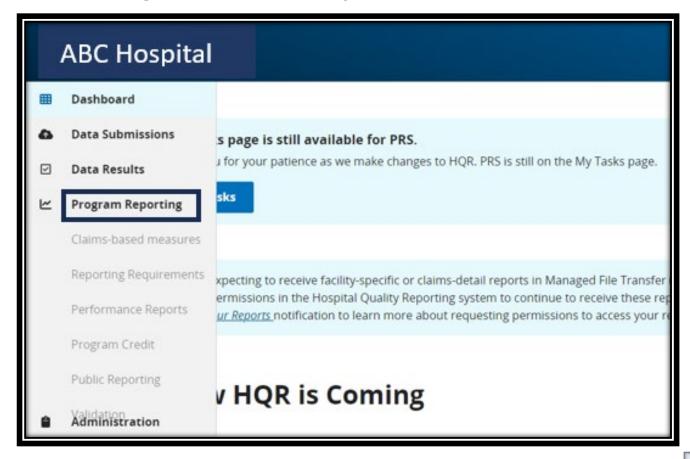

**Step 6:** From the expanded Program Reporting drop-down menu, select **Performance Reports**.

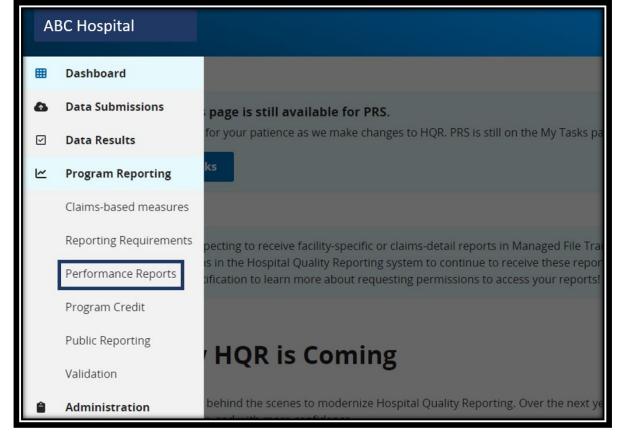

**Step 7:** Select **HVBP** from the Program selection menu.

Step 8: Select 2026 from the Fiscal Year selection menu.

Step 9: Select your hospital from the Provider selection menu. Select Display Results.

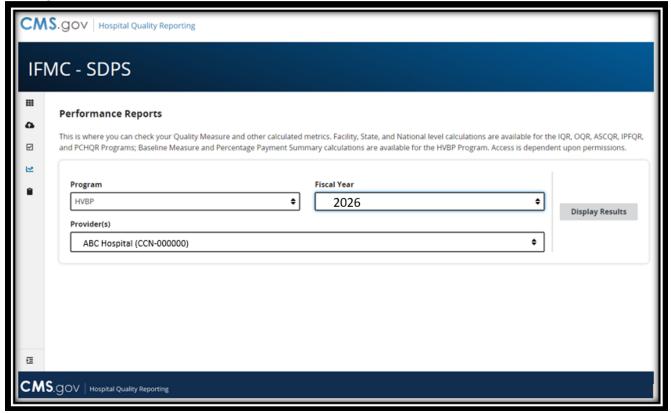

# **Option to Export PDF**

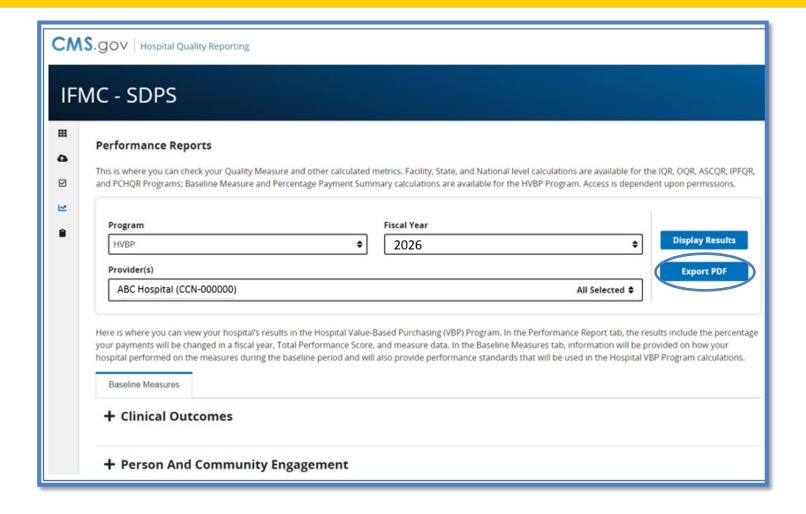

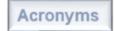

# Instructions to Access Baseline Reports

### To access your FY 2026 Hospital VBP Program baseline data:

- 1. Navigate to the HQR Secure Portal login page: <a href="https://hqr.cms.gov/hqrng/login">https://hqr.cms.gov/hqrng/login</a>
- 2. Enter your HARP User ID and Password. Then, select **Log in**.
- 3. You will be directed to the Two-Factor Authorization page. Select the device you would like to retrieve the verification code. Select **Next**.
- 4. Once you receive the code, enter it. Select **Next**.
- 6. On the HQR Landing page, select **Program Reporting** from the left-navigation menu to expand the menu options.
- 7. From the expanded Program Reporting drop-down menu, select **Performance Reports**.
- 8. Select **HVBP** from the Program selection menu.
- 9. Select **2026** from the Fiscal Year selection menu.
- 10. Select your hospital from the Provider selection menu. Select **Display Results**.

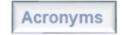

### Maria Gugliuzza, MBA

Hospital VBP Program Lead Inpatient VIQR Outreach and Education Support Contractor

### **Reviewing your Report**

### **Clinical Outcomes Domain (Part 1)**

### **HVBP** Baseline Report

Reference the Hospital Value-Based Purchasing page on QualityNet for report information, calculations, and Hospital VBP resources.

Page 1 of 7 Fiscal Year 2026

Exported 2/26/2024 12:11 PM Data as of: 02/20/2024

Hospital ABC (CCN-000000)

#### **Clinical Outcomes**

Baseline Period: 04/01/2016 - 03/31/2019

| Risk-Standardized<br>Complication Measures                                                 | Number of Eligible<br>Discharges | Baseline Period Rate | Achievement Threshold | Benchmark |
|--------------------------------------------------------------------------------------------|----------------------------------|----------------------|-----------------------|-----------|
| Elective Primary Total<br>Hip Arthroplasty/Total<br>Knee Arthroplasty<br>Complication Rate | 1497                             | 0.018884             | 0.024019              | 0.016873  |

Baseline Period (AMI, HF, COPD, CABG, PN): 07/01/2016 - 06/30/2019

| 30-Day Risk-Standardized<br>Mortality Measures                              | Number of Eligible<br>Discharges | Baseline Period Rate | Achievement Threshold | Benchmark |
|-----------------------------------------------------------------------------|----------------------------------|----------------------|-----------------------|-----------|
| Acute Myocardial<br>Infarction (AMI) 30-Day<br>Mortality Rate               | 1104                             | 0.870309             | 0.874426              | 0.890687  |
| Chronic Obstructive<br>Pulmonary Disease<br>(COPD) 30-Day<br>Mortality Rate | 1138                             | 0.899109             | 0.914691              | 0.932157  |

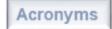

### **Clinical Outcomes Domain (Part 2)**

| HVBP Baselin Reference the Hospital Value-Based Purci                 | Page 2 of 7<br>Fiscal Year 2026 |          |          |                                                       |
|-----------------------------------------------------------------------|---------------------------------|----------|----------|-------------------------------------------------------|
| and Hospital VBP resources.  Hospital ABC (CCN-000000)                |                                 |          |          | Exported 2/26/2024 12:11 PM<br>Data as of: 02/20/2024 |
| Coronary Artery<br>Bypass Grafting<br>(CABG) 30-Day<br>Mortality Rate | 474                             | 0.977922 | 0.970568 | 0.980473                                              |
| Heart Failure (HF) 30-<br>Day Mortality Rate                          | 1522                            | 0.875678 | 0.885949 | 0.912874                                              |
| Pneumonia (PN) 30-<br>Day Mortality Rate                              | 1619                            | 0.813568 | 0.843369 | 0.877097                                              |

# **Information Pop-Ups**

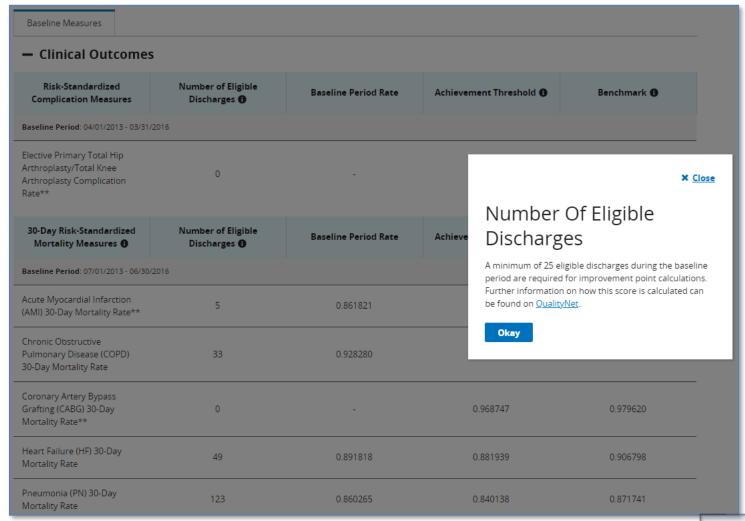

# Person and Community Engagement Domain (Part 1)

### **HVBP** Baseline Report

Reference the Hospital Value-Based Purchasing page on QualityNet for report information, calculations, and Hospital VBP resources.

Fiscal Year 2026

Page 3 of 7

Exported 2/26/2024 12:11 PM Data as of: 02/20/2024

Hospital ABC (CCN-000000)

#### Person And Community Engagement

Baseline Period: 01/01/2022 - 12/31/2022

HCAHPS Surveys Completed During the Baseline Period:1145

|                                                         | iotou builing the bucomit | 5 1 0110 d. 1 1 1 0 |                       |           |
|---------------------------------------------------------|---------------------------|---------------------|-----------------------|-----------|
| HCAHPS Dimensions                                       | Baseline Period Rate      | Floor               | Achievement Threshold | Benchmark |
| Communication with<br>Nurses                            | 75.3366%                  | 55.23%              | 76.41%                | 85.57%    |
| Communication with<br>Doctors                           | 76.4301%                  | 58.04%              | 76.83%                | 85.93%    |
| Responsiveness of<br>Hospital Staff                     | 54.4523%                  | 36.52%              | 59.56%                | 77.19%    |
| Communication about<br>Medicines                        | 56.1915%                  | 39.27%              | 58.06%                | 70.11%    |
| Cleanliness and<br>Quietness of Hospital<br>Environment | 64.3281%                  | 38.59%              | 62.61%                | 77.49%    |
| Discharge Information                                   | 85.4327%                  | 63.22%              | 85.54%                | 91.10%    |
| Care Transition                                         | 47.7481%                  | 19.98%              | 48.55%                | 60.85%    |

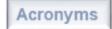

## Person and Community Engagement Domain (Part 2)

**HVBP** Baseline Report

Reference the Hospital Value-Based Purchasing page on QualityNet for report information, calculations, and Hospital VBP resources.

Hospital ABC (CCN-000000)

Overall Rating of Hospital 69.9070%

31.58%

67.59%

Page 4 of 7 Fiscal Year 2026

Exported 2/26/2024 12:11 PM Data as of: 02/20/2024

83.16%

# **Safety Domain (Part 1)**

#### **HVBP** Baseline Report

Reference the Hospital Value Based Purchasing page on QualityNet for report information, calculations, and Hospital VBP resources.

Hospital ABC (CCN-000000)

Page 5 of 7 Fiscal Year 2026

Exported 2/26/2024 12:11 PM Data as of: 02/20/2024

#### Safety

Baseline Period: 01/01/2022 - 12/31/2022

| Healthcare<br>Associated Infections                              | Number of Observed<br>Infections<br>(Numerator) | Number of Predicted<br>Infections<br>(Denominator) | Standardized<br>Infection Ratio (SIR) | Achievement<br>Threshold | Benchmark |
|------------------------------------------------------------------|-------------------------------------------------|----------------------------------------------------|---------------------------------------|--------------------------|-----------|
| Catheter-<br>Associated Urinary<br>Tract Infection               | 32                                              | 42.181                                             | 0.759                                 | 0.615                    | 0.000     |
| Central Line-<br>Associated Blood<br>Stream Infection            | 32                                              | 23.065                                             | 1.387                                 | 0.760                    | 0.000     |
| Clostridium<br>difficile Infection                               | 128                                             | 168.633                                            | 0.759                                 | 0.423                    | 0.000     |
| Methicillin-<br>Resistant<br>Staphylococcus<br>aureus Bacteremia | 24                                              | 17.782                                             | 1.350                                 | 0.793                    | 0.000     |
| SSI-Abdominal<br>Hysterectomy                                    | 4                                               | 5.216                                              | 0.767                                 | 0.763                    | 0.000     |

# **Safety Domain (Part 2)**

**HVBP** Baseline Report

Reference the Hospital Value-Based Purchasing page on QualityNet for report information, calculations, and Hospital VBP resources.

Hospital ABC (CCN-000000)

SSI-Colon Surgery 12

12.965

0.926

0.747

Page 6 of 7 Fiscal Year 2026

Exported 2/26/2024 12:11 PM

0.000

Data as of: 02/20/2024

Baseline Period: 01/01/2022 - 12/31/2022

| Process of Care                                                      | Numerator | Denominator | Baseline Period Rate | Achievement<br>Threshold | Benchmark |
|----------------------------------------------------------------------|-----------|-------------|----------------------|--------------------------|-----------|
| SEP-1: Severe<br>Sepsis and Septic<br>Shock:<br>Management<br>Bundle | 236       | 377         | 0.625995             | 0.597482                 | 0.843620  |

### **Efficiency and Cost Reduction Domain**

#### **HVBP** Baseline Report

Reference the Hospital Value-Based Purchasing page on QualityNet for report information, calculations, and Hospital VBP resources.

Hospital ABC (CCN-000000)

Page 7 of 7 Fiscal Year 2026

Exported 2/26/2024 12:11 PM Data as of: 02/20/2024

#### **Efficiency And Cost Reduction**

Baseline Period:

01/01/2022 - 12/31/2022

| Efficiency Measures                         | MSPB Amount<br>(Numerator) | Median MSPB Amount (Denominator) | MSPB Measure | # of Episodes |
|---------------------------------------------|----------------------------|----------------------------------|--------------|---------------|
| Medicare Spending per<br>Beneficiary (MSPB) | \$25,401.25                | \$25,089.20                      | 1.012438     | 6206          |

N/A indicates no data available, no data submitted, or the value was not applicable for this measure.

A dash (-) indicates that the minimums were not met for calculations, or the value was not applicable.

A double asterisk (\*\*) indicates that the hospital did not meet the minimum requirements for the measure in the Baseline Period.

Calculated values were subject to rounding.

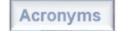

## **Export Baseline Report**

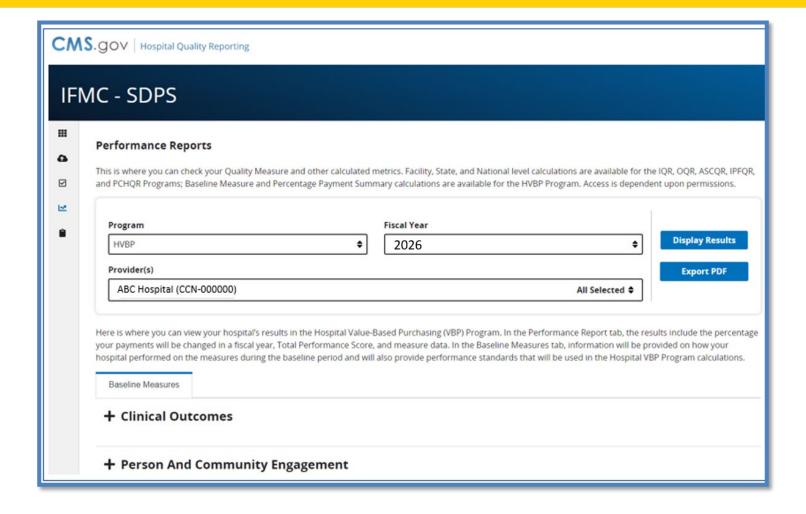

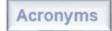

#### Maria Gugliuzza, MBA

Hospital VBP Program Lead Inpatient VIQR Outreach and Education Support Contractor

#### **Requesting Permission to Access Reports**

# Requesting Permission When You Don't Have Report Access

- Reports are available to users associated with hospitals that have the **Performance Reports** permission for HVBP Program Access.
- If you don't have access to your hospital's Hospital VBP Program reports in the drop-down box, you may not have the required program access for Performance Reports in your profile.
- The following slides provide instruction for requesting that permission.
- This action is **not** needed for users that can already access the Hospital VBP Program reports.

**Step 6:** On the HQR landing page, select the **drop-down arrow** by your name on the ribbon at the top of the page to expand the options.

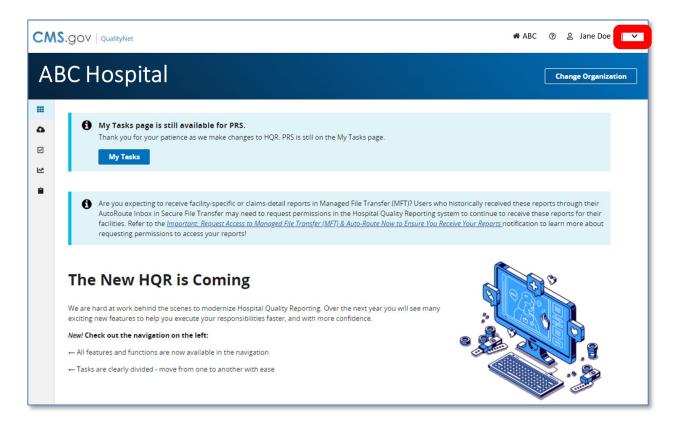

**Step 7:** From the expanded drop-down menu, select **My Profile**.

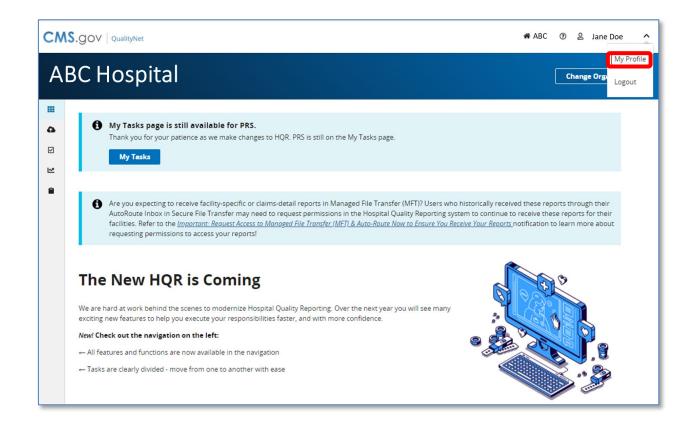

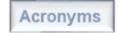

**Step 8:** Select **View Access** button for the organization to view the Hospital VBP Program reports.

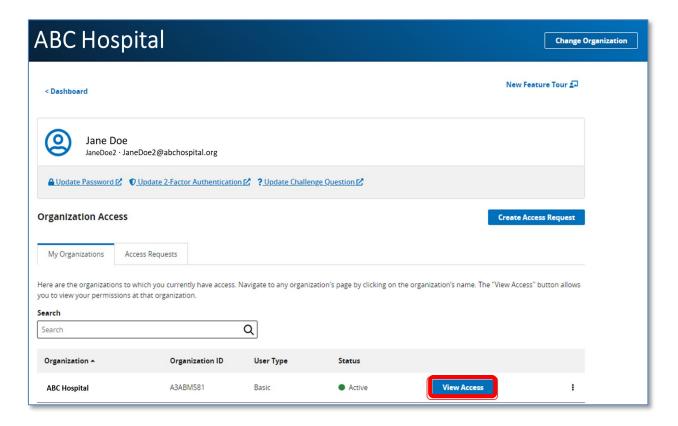

**Step 9:** Review **Performance Repo**rts Program Access to confirm **HVBP** is selected. Select **Request Change in Access** if HVBP is not listed for Performance Reports.

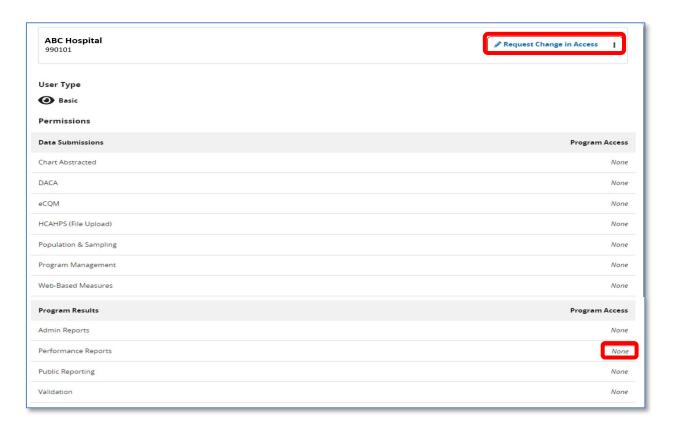

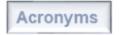

**Step 10:** Confirm Basic or Security Administrator/Official User Type selection. Click the **Add** Program Access on the Performance Reports line. (1 of 2) **Note: Add** appears if there are no existing permissions for Performance Results. **Edit** appears if there are existing permissions.

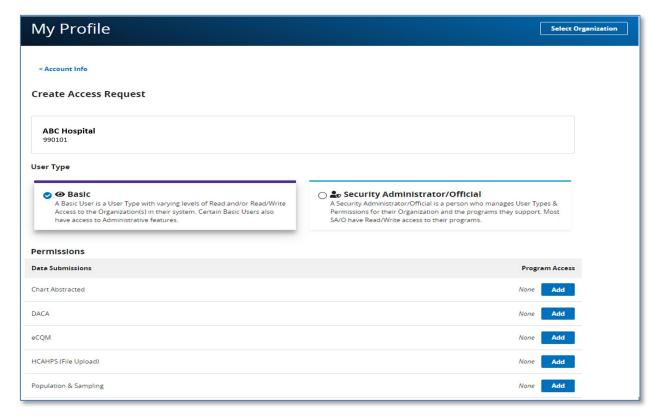

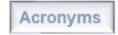

**Step 10:** Confirm User Type selection. Click the **Add** Program Access on the Performance Reports line. (2 of 2) **Add** will be displayed if there are no existing permissions for Performance Results. **Edit** will be displayed if there are existing permissions.

| Program Results             | Program Access |
|-----------------------------|----------------|
| Admin Reports               | None Add       |
| Performance Reports         | None Add       |
| Public Reporting            | None Add       |
| Validation                  | None Add       |
| Authorizations              | Access         |
| Managed File Transfer (MFT) |                |
| Notice of Participation     |                |
| PI Admin Reports            |                |
| PI Registration             | 9              |
| PRS                         |                |
| Vendor Management           |                |
| Back Review                 |                |

Step 11: Select the checkbox for Hospital Value-Based Purchasing (HVBP) access.

Click the Apply & Close button.

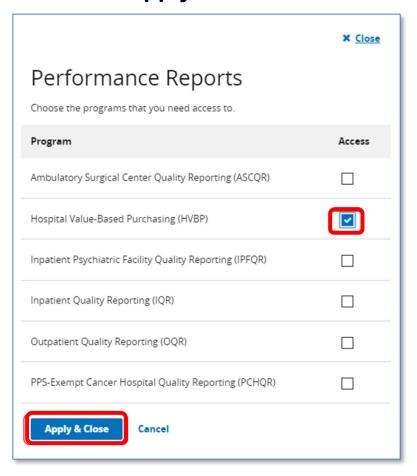

**Step 12:** Click the **Review** button at the bottom of the form.

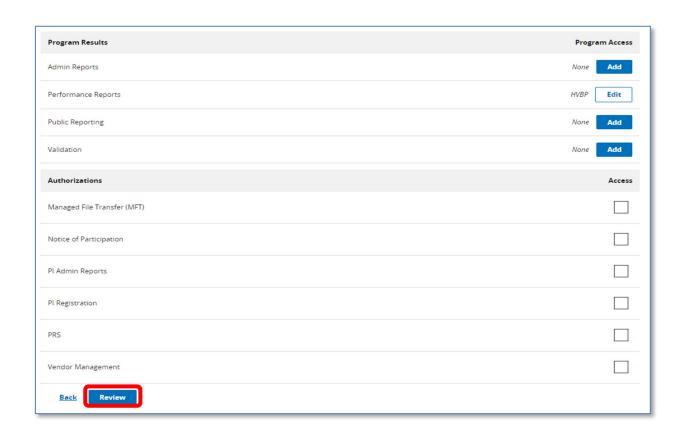

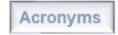

Step 13: Click the Submit button at the bottom of the form.

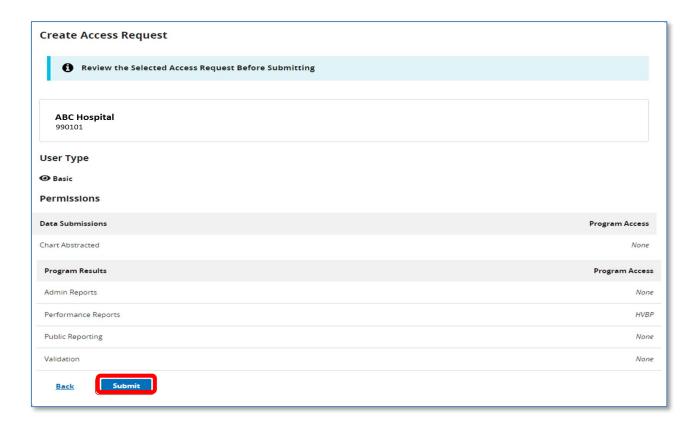

# Requesting HVBP Program Access for Performance Reports

- 1. Navigate to the HQR Secure Portal login page: <a href="https://hqr.cms.gov/hqrng/login">https://hqr.cms.gov/hqrng/login</a>
- 2. Enter your HARP User ID and Password. Then, select Login.
- You will be directed to the Two-Factor Authorization page.
   Select the device you would like to retrieve the verification code. Select Next.
- 4. Once you receive the code, enter it. Select Next.
- 5. Read the Terms and Conditions statement. Select **Accept** to proceed. You will be directed to the **HQR landing page**. (If you select Cancel, the program closes.)
- 6. On the HQR landing page, to expand the options, select **the drop-down arrow** by your name at the top.
- 7. From the expanded drop-down menu, select **My Profile**.
- 8. Select **View Access** for the organization's Hospital VBP Program reports you wish to view.
- 9. Review your **Performance Reports** Program Access to confirm **HVBP** is selected. Select **Request Change in Access** if HVBP is not listed for Performance Reports.
- 10. Confirm **Basic or Security Administrator/Official (SA/O)** user type based on your role in the organization. Click **Add Program Access** on the Performance Reports line. (**Add** will appear if there are no existing permissions for Performance Results. **Edit** will appear if there are existing permissions.
- 11. Select Hospital Value-Based Purchasing (HVBP). Click Apply & Close.
- 12. Click **Review** at the bottom of the form.
- 13. Click **Submit** at the bottom of the form. You will receive an email confirmation (with the organization, submission date, and SA/O names) of your submission. SA/Os will be notified to review the request. Once the request is reviewed, you will receive a notification that your access was modified.

Acronyms

#### Maria Gugliuzza, MBA

Hospital VBP Program Lead Inpatient VIQR Outreach and Education Support Contractor

#### Resources

### **QualityNet Resources**

#### **Hospital VBP Program General Information**

- From the Hospitals Inpatient menu, select Hospital Value-Based Purchasing Program.
- Direct link: https://qualitynet.cms.gov/inpatient/hvbp

#### **Frequently Asked Questions**

- From the home page, hover on Help at the top-right of the page.
   Then, select Hospitals Inpatient.
- Direct link: <a href="https://cmsqualitysupport.service-now.com/qnet\_qa">https://cmsqualitysupport.service-now.com/qnet\_qa</a>

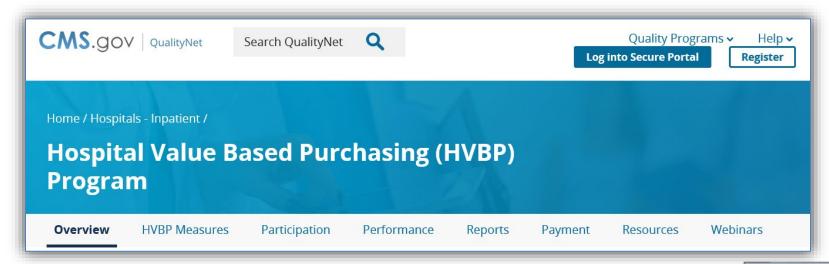

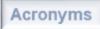

# How to Read Your Reports Help Guide

The Hospital VBP Program: How to Read Your FY 2026 Baseline Measures Report guide becomes available on QualityNet in the Hospital VBP Program Resources section once reports are released.

Direct link:

https://qualitynet.cms.gov/inpatient/hvbp/resources

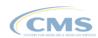

Hospital VBP Program: How to Read Your FY 2026 Baseline Measures Report

#### **Program Overview**

The Hospital Value-Based Purchasing (VBP) Program is authorized by Section 1886(o) of the Social Security Act. The Hospital VBP Program is the nation's first national pay-for-performance program for acute care hospitals. The program serves as an important driver in redesigning how the Centers for Medicare & Medicaid Services (CMS) pays for care and services. It is based on the quality and value of care, not only the quantity of services provided.

#### Purpose of the Baseline Measures Report

The Hospital VBP Program Baseline Measures Report allows providers to review their performance for all domains and measures included in the Hospital VBP Program in comparison to the achievement threshold and benchmark performance standards that are used to determine achievement and improvement points.

#### Fiscal Year (FY) 2026 Measurement Periods

The baseline and performance periods for FY 2026 measures are outlined below

| Domain/Measure Description                                                                                                    | Baseline Period                       | Performance Period                    |
|----------------------------------------------------------------------------------------------------|---------------------------------------|---------------------------------------|
| Clinical Outcomes:  On-Day Mortality measures for:  Acute Myocardial Infarction (AMI)  Coronary Bypass Graft (CABG) Surgery  Chronic Obstructive Pulmonary Disease (COPD)  Heart Failure (HF Pneumonia (PN)                                                                                                    | July 1, 2016—<br>June 30, 2019        | July 1, 2021–<br>June 30, 2024        |
| Clinical Outcomes: Total Hip Arthroplasty<br>(THA)/Total Knee Arthroplasty (TKA)<br>Complication measure                                                                                                    | April 1, 2016–<br>March 31, 2019      | April 1, 2021–<br>March 31, 2024      |
| Person and Community Engagement:<br>Hospital Consumer Assessment of<br>Healthcare Providers and Systems<br>(HCAHPS) dimensions                                                                                                    | January 1, 2022-<br>December 31, 2022 | January 1, 2024–<br>December 31, 2024 |
| Safety: Healthcare-Associated Infection (HAI) measures including:  Catheter-Associated Urinary Tract Infection (CAUTI)  Central line-associated Bloodstream Infection (CLABSI)  Harmonized Procedure Specific Surgical Site Infection (SSI)  Facility- wide Inpatient Hospital- onset MRSA Bacteremia  Facility-wide Inpatient Hospital- | January 1, 2022–<br>December 31, 2022 | January 1, 2024–<br>December 31, 2024 |

#### **Quick Reference Guide**

- The FY 2026 quick reference guide contains the following:
  - Domains
  - o Domain weights
  - Measures
  - Baseline and Performance Period dates
  - Performance standards
- QualityNet:
   <a href="https://qualitynet.cms.gov/inpatient">https://qualitynet.cms.gov/inpatient</a>
   /hvbp/resources#tab1
- https://www.qualityreportingcenter. com/en/inpatient-quality-reportingprograms/hospital-value-basedpurchasing-vbp-program/vbp-toolsand-resources/

#### Fiscal Year 2026 Hospital Value-Based Purchasing Program Quick Reference Guide

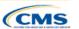

Payment adjustment effective for discharges from October 1, 2025, to September 30, 2026

|                                       | Mortality Measur                           | es                                         |             |                                                   |                                                   |        |
|---------------------------------------|--------------------------------------------|--------------------------------------------|-------------|---------------------------------------------------|---------------------------------------------------|--------|
|                                       | Baseline Period<br>July 1, 2016–June 30    |                                            |             | Performance Period<br>July 1, 2021–June 30, 2024  |                                                   |        |
|                                       | Measure ID                                 | Measure Nan                                | ne          | Achievement Threshold                             | Benchmark                                         |        |
| ues                                   | MORT-30-AMI                                | Acute Myocardial In<br>30-Day Mortality    |             | 0.874426                                          | 0.890687                                          |        |
| Clinical Outcomes                     | MORT-30-CABG                               | Coronary Artery By<br>Surgery 30-Day Mo    | ortality    | 0.970568                                          | 0.980473                                          | ,      |
| ō                                     | MORT-30-COPD                               | Chronic Obstructive<br>Disease 30-Day Mo   | ortality    | 0.914691                                          | 0.932157                                          | ) E 0/ |
| 75                                    | MORT-30-HF                                 | Heart Failure 30-Da                        |             | 0.885949                                          | 0.912874                                          | Ç      |
| ĕ                                     | MORT-30-PN                                 | Pneumonia 30-Day                           | Mortality   | 0.843369                                          | 0.877097                                          |        |
| 5                                     | Complication Me                            | asure                                      |             |                                                   |                                                   |        |
|                                       | Baseline Period<br>April 1, 2016–March 3   |                                            |             | Performance Period<br>April 1, 2021–March 31, 202 | 4                                                 |        |
|                                       | Measure ID                                 | Measure Nan                                | ne          | Achievement Threshold                             | Benchmark                                         |        |
|                                       | COMP-HIP-<br>KNEE                          | Total Hip Arthropla<br>Knee Arthroplasty   |             | 0.024019                                          | 0.016873                                          |        |
|                                       | Baseline Period<br>Jan. 1, 2022–Dec. 31.   | 1                                          | ,           | Performance Period<br>Jan. 1, 2024–Dec. 31, 2024  |                                                   |        |
|                                       | HCAHPS Survey                              |                                            |             | Achievement Threshold (%)                         | Benchmark (%)                                     |        |
| Person and<br>Community<br>Engagement | Communication v                            | vith Nurses                                | 55.23       | 76.41                                             | 85.57                                             |        |
| 2 5 5                                 | Communication v                            | vith Doctors                               | 58.04       | 76.83                                             | 85.93                                             | - 2    |
| 5 E 5                                 | Responsiveness                             | of Hospital Staff                          | 36.52       | 59.56                                             | 77.19                                             | /OHC   |
| S E B                                 | Communication a                            | bout Medicines                             | 39.27       | 58.06                                             | 70.11                                             | C      |
| 20.5                                  | Hospital Cleanline                         | ess and Quietness                          | 38.59       | 62.61                                             | 77.49                                             |        |
| ш                                     | Discharge Inform                           | ation                                      | 63.22       | 85.54                                             | 91.10                                             |        |
|                                       | Care Transition                            |                                            | 19.98       | 48.55                                             | 60.85                                             |        |
|                                       | Overall Rating of                          | Hospital                                   | 31.58       | 67.59                                             | 83.16                                             |        |
|                                       | Healthcare-Asso                            | ciated Infections                          |             |                                                   |                                                   |        |
|                                       | Baseline Period                            |                                            |             | Performance Period                                |                                                   |        |
|                                       | Jan. 1, 2022-Dec. 31,                      |                                            |             | Jan. 1, 2024-Dec. 31, 2024                        |                                                   |        |
|                                       | Measure ID                                 | Measure Name                               |             | Achievement Threshold                             | Benchmark                                         |        |
| Safety                                | CAUTI                                      | Catheter-Associate<br>Urinary Tract Infect | tion        | 0.615                                             | 0.000                                             | ) E 0  |
| ä                                     | ↓ CDI                                      | Clostridium difficile                      |             | 0.423                                             | 0.000                                             |        |
| •                                     | CLABSI                                     | Central Line-Assoc<br>Bloodstream Infect   | ion         | 0.760                                             | 0.000                                             | •      |
|                                       | MRSA                                       | Methicillin-Resistar<br>Staphylococcus au  |             | 0.793                                             | 0.000                                             |        |
|                                       | <b>↓</b> SSI                               | Colon Surgery<br>Abdominal Hystere         |             | 0.747<br>0.763                                    | 0.000<br>0.000                                    |        |
|                                       | ★ Sepsis                                   | Severe Sepsis & S                          | eptic Shock | 0.597482                                          | 0.843620                                          |        |
| >+ E J                                | Baseline Period Jan. 1, 2022–Dec. 31, 2022 |                                            |             | Performance Period<br>Jan. 1, 2024–Dec. 31, 2024  |                                                   |        |
| ¥ % ≥                                 | Measure ID                                 | Measure Name                               |             | Achievement Threshold                             | Benchmark                                         | 2      |
| <u> </u>                              | moudure no                                 |                                            |             |                                                   | Mean of lowest decile                             | Ĭ      |
| Efficiency and Cost Reduction         | I MSPB                                     | Medicare Spending                          | per         | Median MSPB ratio<br>across all hospitals during  | of MSPB ratios across<br>all hospitals during the | ) E 0/ |

Indicates lower values are better for the measure. Indicates higher values are better for the measure

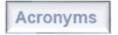

#### **Additional Resources**

- For technical questions or issues related to accessing reports, contact the Center for Clinical Standards and Quality (CCSQ) Service Center at <a href="mailto:QnetSupport@cms.hhs.gov">QnetSupport@cms.hhs.gov</a> or (866) 288-8912.
- To ask questions related to the Hospital VBP Program:
  - Submit questions via the QualityNet Q&A Tool:
     <a href="https://cmsqualitysupport.service-now.com/qnet\_qa?id=ask\_a\_question">https://cmsqualitysupport.service-now.com/qnet\_qa?id=ask\_a\_question</a>
  - Call the Inpatient VIQR Outreach and Education Support Contract Team at (844) 472-4477.
- Hospital VBP Program general information: <a href="https://qualitynet.cms.gov/inpatient/hvbp">https://qualitynet.cms.gov/inpatient/hvbp</a>
- To register for Hospital VBP Program Notifications: <a href="https://qualitynet.cms.gov/listserv-signup">https://qualitynet.cms.gov/listserv-signup</a>

Hospital VBP Program Knowledge Refresher: FY 2026 Overview

#### **Questions**

Hospital VBP Program Knowledge Refresher: FY 2026 Overview

**Thank You**